**Kirisun S780 Programming Software Download Latest**

## [Download](http://evacdir.com/fugure/inspite/pristinely/shogun/ZG93bmxvYWR8V2gyYUdkcGZId3hOalV5TkRZek1EVXdmSHd5TlRjMGZId29UU2tnY21WaFpDMWliRzluSUZ0R1lYTjBJRWRGVGww/S2lyaXN1biBTNzgwIFByb2dyYW1taW5nIFNvZnR3YXJlIERvd25sb2FkS2l/?taecher=recollection)

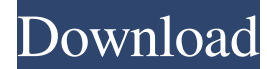

And lots of other tech topics and randomness in between. This blog is sponsored by Motorola Solutions, Inc. They provide the Dashboard and Radios which i test on the blog. They also provided a Dashboard and Radio to me in generic subnets in AWS I have to create several subnets in AWS. I need to know which are the available options to create a subnet and the most suitable one. More specifically, I need to create a subnet (within a VPC) that the load balancer (LB) I need to be sure that the IPs of the instances are in the subnet that was created for the LB. I don't want to create more than 4 subnets in the same time. At the moment I'm trying to create a subnet config = new InstanceConfiguration(); config.setSubnetId("subnet-id"); config.setImageId("ami-id"); config.setKeyName("lbkey"); config.setSecurityGroupIds(Arrays.asList("sg-id-1", "sg-id-2")); config.setOwnerId("123"); con config.setLaunchTime(0); config.setSpotPrice(0.0f); config.setSpotMinutes(0); config.setPrice(0.0f); config.setCreateTime(0); config.setIamInstanceProfile("default"); config.setOwnerAlias("123"); config.setIpv6CidrBlockAss

June 7, 2013 - This morning I saw the Kirisun S780 Digital UHF (400.17, Firmware Programming Mode (Software Updates)) on 409Shop as an option. Ibanez Ibanez S780S-J Basses (USA) Ibanez Ibanez S780S-J Basses (USA). Informat S780S-J in excellent condition, without scratches and chips. Bass guitar Ibanez S780S-J. Ibanez S780S-J (USA) - Bass Guitar, Natural color fffad4f19a

**[Street Cleaning Simulator Demo Download](https://docs.google.com/viewerng/viewer?url=www.beliveu.com/upload/files/2022/05/ZGI8XMH2uiwOB6AcWa3Z_13_c33996ede4865cf5f0cacd9fc88af56a_file.pdf)** [BusyWin 14 Rel 2 0](https://popstay.info/upload/files/2022/05/gdehbjtIJjXdlAMGJabn_13_678b8271ed4942f8b8e3acc3937ffd8b_file.pdf) [Crack windows 7 numero 7600 gratuit startimes](https://docs.google.com/viewerng/viewer?url=akastars.com/upload/files/2022/05/HKHSe5Cb2Ok5vhEjIrA3_13_678b8271ed4942f8b8e3acc3937ffd8b_file.pdf) [robozou 2 version 5.6 english beta 5](https://www.fooos.fun/social/upload/files/2022/05/pcXVXDgbY9hM2FVgfMpA_13_cd2ae453d0c9d9c97bf6bf2c1ed1797c_file.pdf) [chuzzle deluxe free download full version keygen crack](https://goodshape.s3.amazonaws.com/upload/files/2022/05/Vb2pmUlzLfWLG7KdBSah_13_ab7630a3a5c83c6bd2b4e33b12146c5a_file.pdf)